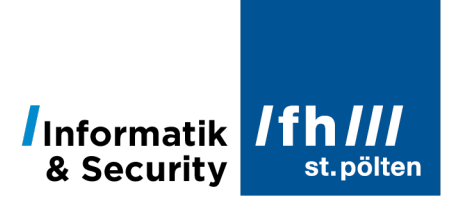

# **Logarithmen und logarithmische Skalierung**

Dipl.-Ing. Hubert Schölnast, BSc Stand: 31. Jänner 2022

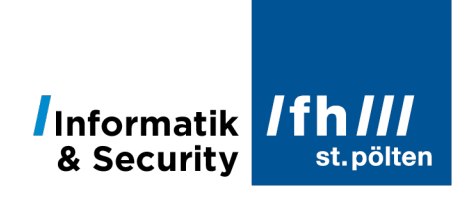

## Inhaltsverzeichnis

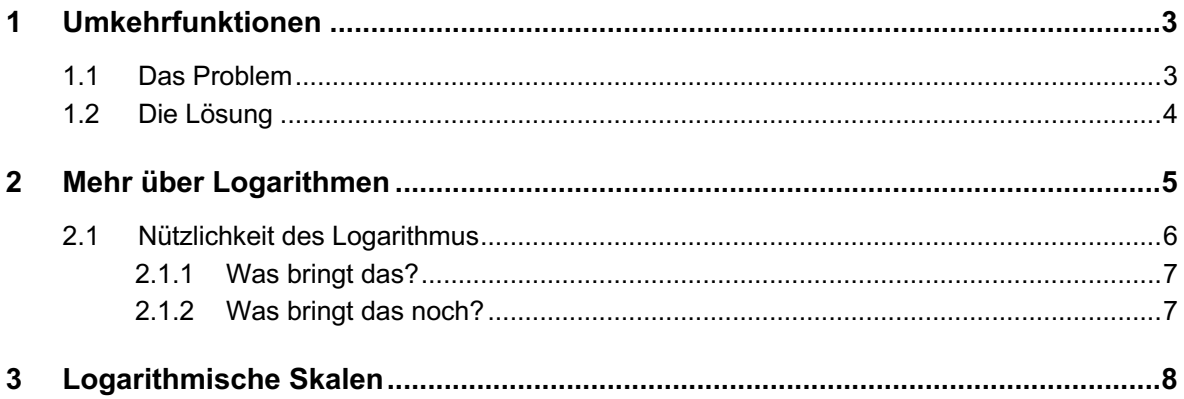

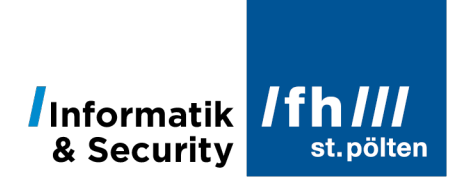

## **1 Umkehrfunktionen**

#### 1.1 **Das Problem**

In der Mathematik (und den damit verwandten Disziplinen) steht man häufig vor dem Problem, dass man das Ergebnis einer bestimmten Funktion kennt, aber nicht weiß, von welchem Wert dieses Ergebnis berechnet wurde. Man kennt also die Funktion  $y = f(x)$  und man kennt auch  $y$ , möchte aber wissen, was denn eigentlich das  $x$  war, das man in die Funktion gefüttert hat um dieses  $y$  zu erhalten. Oder sogar noch allgemeiner: Eine Funktion  $f$  hat mehrere Parameter (hier 2 Stück,  $a$  und  $b$ ):

$$
y = f(a, b)
$$

Und man kennt  $y$  und  $b$  und man möchte das  $a$  wissen.

#### **Beispiel:**

Die Funktionen add, mult und pot führen eine Addition, eine Multiplikation und eine Potenzierung durch:

$$
add(a, b) = a + b
$$

$$
mult(a, b) = a \cdot b
$$

$$
pot(a, b) = ab
$$

Also z.B.

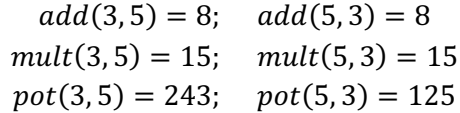

Beachte, dass  $pot(3, 5)$  und  $pot(5, 3)$  (also  $3<sup>5</sup>$  und  $5<sup>3</sup>$ ) zwei unterschiedliche Ergebnisse erzeugen. Das wird später noch wichtig werden.

*Wiederholung des Schulstoffs: Für die Addition und die Multiplikation gilt das Kommutativgesetz*  ∘ = ∘ *(dabei steht das Symbol* ∘ *für »verknüpft mit« und ist somit ein Platzhalter für* + *oder* ∙ *oder jeden beliebigen Operator, der hier stehen kann. Das Potenzieren ist aber nicht kommutativ. Für das Potenzieren gilt nämlich (von Ausnahmefällen abgesehen):*  $a \circ b \neq b \circ a$ *, oder in der konkreten Schreibweise für Potenzen:*  $a^b \neq b^a$ 

Aufgrund einer konkreten Fragestellung kann es nun sein, dass ich das Ergebnis und einen Parameter kenne, aber den Wert des anderen Parameters wissen will:

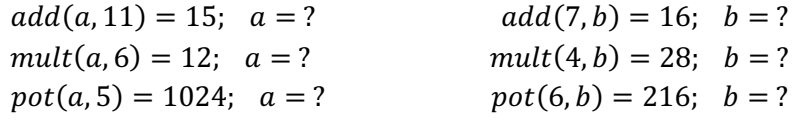

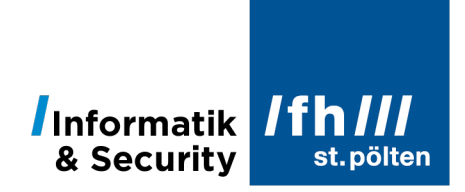

#### 1.2 **Die Lösung**

Man braucht also eine Umkehrung der ursprünglichen Funktion, und da kann es durchaus sein, dass die Beschaffenheit der Umkehrfunktion nicht nur von der ursprünglichen Funktion abhängt, sondern auch davon, welchen der Input-Parameter ich aus den anderen Werten berechnen will.

Die Umkehrfunktionen der Addition und der Multiplikation sind bekannt, das sind die Subtraktion und die Division:

#### **Addition**

Funktion:  $add(a, b) = c$  oder in der bekannteren Schreibweise:  $a + b = c$ Umkehrung1:  $sub(c, b) = a$  oder  $c - b = a$ Umkehrung2:  $sub(c, a) = b$  oder  $c - a = b$ 

#### **Multiplikation**

Funktion:  $mult(a, b) = c$  oder in der bekannteren Schreibweise:  $a \cdot b = c$ Umkehrung1:  $div(c, b) = a$  oder  $\frac{c}{b} = a$ Umkehrung2:  $div(c, a) = b$  oder  $\frac{c}{a} = b$ 

Dasselbe Schema kann man auch auf das Potenzieren anwenden:

#### **Potenzieren**

Funktion:  $pot(a, b) = c$  oder in der bekannteren Schreibweise:  $a^b = c$ Umkehrung1:  $Umk_1(c, b) = a$  oder ? Umkehrung2:  $Umk_2(c, a) = b$  oder ?

Aber in diesem Fall können  $Umk_1$  und  $Umk_2$  nicht dieselbe Funktion sein. Das soll an diesen beiden Beispielen gezeigt werden:

> $a^{16} = 4294967296$ ;  $a = ?$  $16^b = 4294967296$ ;  $b = ?$

*(Ich habe versucht Beispiele zu finden, bei denen nur ganze Zahlen vorkommen, das führt leider dazu, dass hier nun die relativ große Zahl* 4.294.967.296 *in Erscheinung tritt.)*

Wir suchen also

 $Umk_1(4294967296, 16) = a$  $Umk<sub>2</sub>(4294967296, 16) = b$ 

Durch Ausprobieren kann man herausfinden:

 $a = 4$ , denn  $4^{16} = 4294967296$ . Daher:  $Umk_1(4294967296, 16) = 4$  $b = 8$ , denn  $16^8 = 4294967296$ . Daher:  $Umk<sub>2</sub>(4294967296, 16) = 8$ 

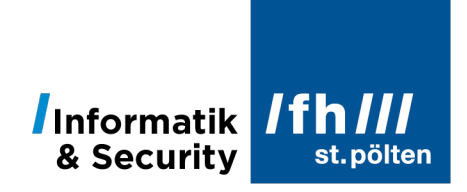

Tatsächlich heißt die Funktion, die ich hier » $Umk_1\kappa$  genannt habe »Wurzel« (englisch: »root«) und die andere Funktion ( $vUmk<sub>2</sub>$ «) heißt »Logarithmus« (englisch: »logrithm«):

> $root(4294967296, 16) = 4$  $log(4294967296, 16) = 8$

Die gängigen Schreibweisen für diese Funktionen sind:

$$
root(a,b) = \sqrt[b]{a}
$$

gesprochen: »b-te Wurzel aus a«, und

$$
log(a,b) = log_b(a)
$$

gesprochen: »Logarithmus zur Basis b von a«.

#### **Beispiele:**

 $\sqrt[16]{4294967296} = 4$ 

»Die 16-te Wurzel aus 4.294.967.296 ist 4.«

Die Zahl 4 ist die Antwort auf die Frage »Welche Zahl muss ich zur 16-ten Potenz erheben, um 4.294.967.296 zu erhalten?«

 $log_{16}(4294967296) = 8$ 

»Der Logarithmus zur Basis 16 von 4.294.967.296 ist 8.«

Die Zahl 8 ist die Antwort auf die Frage »Zur wievielten Potenz muss ich die Zahl 16 erheben, um 4.294.967.296 zu erhalten?«

### **2 Mehr über Logarithmen**

In vielen praktischen Anwendungen ist von vorne herein klar, was man als Basis für den Logarithmus verwenden will, daher schreibt man diese Basis gar nicht hin, ändert dafür aber das Funktionskürzel (mit einer Ausnahme, die dann leider auch zu Verwechslungen führen kann).

#### **Dekadischer Logarithmus oder »Zehner-Logarithmus«**

Basis = 10, Kürzel »log« (das ist die oben erwähnte Ausnahme) oder »lg« (selten)

$$
log(x) = log10(x)
$$

$$
lg(x) = log10(x)
$$

Anwendung: In allen Bereichen der Technik.

Achtung! Einige Mathematiker verwenden  $log(x)$  auch als Bezeichnung für den natürlichen Logarithmus. Das kann zu Verwechslungen führen!

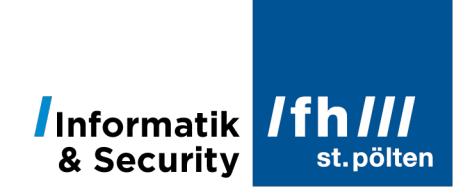

#### **Natürlicher Logarithmus**

Basis =  $e = 2,7181281828459...$ , Kürzel »ln«

 $ln(x) = log_e(x)$ 

Die Zahl e hat gegenüber anderen Basen einige mathematische Vorzüge, die bei unseren Anwendungen allerdings nicht zum Tragen kommen. Die Zahl e heißt »Eulersche Zahl«, unter diesem Begriff kann man nach ihr googeln.

Achtung! Während sich für den natürlichen Logarithmus unter Technikern die Bezeichnung  $ln(x)$  durchgesetzt hat, verwenden einige Mathematiker dafür trotzdem die Bezeichnung  $log(x)$  (weil Mathematiker so gut wie nie den dekadischen Logarithmus brauchen). Das kann zu Verwechslungen führen, vor allem wenn Techniker mit Mathematikern reden!

#### **Binärer Logarithmus oder »Zweier-Logarithmus«**

Basis = 2, Kürzel »lb«

$$
lb(x) = \log_2(x)
$$

Anwendung: Hauptsächlich in der Informatik.

Die Bezeichnung  $\text{lb}(x)$  ist eindeutig, wird also nicht so leicht mit etwas anderem verwechselt, ist aber außerhalb der Welt der Informatiker nur wenig bekannt.

#### 2.1 **Nützlichkeit des Logarithmus**

Der große Vorteil des Logarithmus ist, dass er sowohl aus sehr großen als auch aus sehr kleinen Zahlen neue Zahlen machen kann, die im Bereich unseres alltäglichen Denkens angesiedelt sind:

log&\*(1) = 0 log&\*(10) = 1 log&\*(100) = 2 log&\*(1000) = 3 log&\*(1.000.000) = 6 log&\*(1.000.000.000.000.000.000.000.000.000.000) = 30 log&\*(0,1) = −1 log&\*(0,01) = −2 log&\*(0,00000 00000 00000 00000 00000 00001) = −30

In diesen Beispielen wurde immer der dekadische Logarithmus (Basis=10) verwendet. Wenn das Argument des dekadischen Logarithmus keine Zehner-Potenz ist, ist das Resultat keine ganze Zahl:

$$
log10(2) = 0,30103
$$
  

$$
log10(3) = 0,47712
$$
  

$$
log10(4) = 0,60206
$$

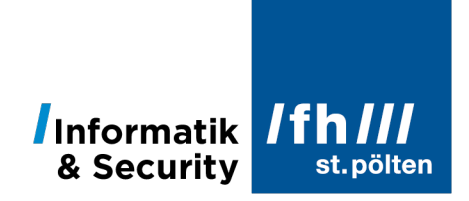

Beispiele für den binären Logarithmus

 $lb(1) = 0$  $lb(2) = 1$  $lb(4) = 2$  $lb(8) = 3$  $lb(256) = 8$  $lb(1024) = 10$  $lb(65536) = 16$  $lb(1048576) = 20$  $lb(1073741824) = 30$ 

#### 2.1.1 **Was bringt das?**

Anstatt große Zahlen *multiplizieren* zu müssen, kann man kleine Zahlen (nämlich die Logarithmen der großen Zahlen) *addieren*:

Die Zahlen selbst:

 $256 \cdot 65536 = 16777216$ 

Die binären Logarithmen:

 $\text{lb}(256) + \text{lb}(65536) = ?$  $8 + 16 = 24$  $2^{24} = 16777216$ 

Nachteil der Methode: Man muss zuerst die Logarithmen berechnen, und muss dann auch noch einmal potenzieren. Dieser Nachteil wird aber umso unwichtiger, je größer die Zahlen sind. Wenn man mit Zahlen hantiert, die hunderte Stellen lang sind, greift man gerne auf die Logarithmen zurück.

#### 2.1.2 **Was bringt das noch?**

Es werden damit auch logarithmische Skalen möglich.

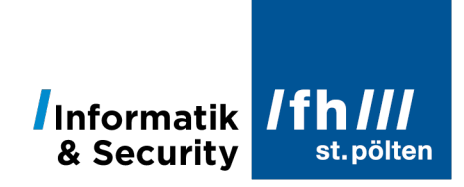

## **3 Logarithmische Skalen**

Es gibt eine ganze Reihe von Zusammenhängen in der Natur, wo eine Änderungsrate proportional zu der Größe ist, die sich ändert. Das Wachstum von Bakterien in einer Nährlösung ist ein Beispiel dafür, die Ausbreitung einer Seuche ist ein anderes.

Wenn ein Bakterium nach seiner Entstehung 30 Minuten braucht bis es sich in zwei neue Bakterien aufspaltet, dann werden aus den 100 Bakterien mit denen man um 12:00 Uhr begonnen hat 200 Bakterien um 12:30 Uhr und 400 Bakterien um 13:00. Um 17:00 hat man (wenn die Nährlösung reicht) schon rund 100.000 Bakterien und um 17:30 Uhr ca. 200.000.

Wenn man die Entwicklung dieses Wachstums in ein Diagramm einträgt, das die Entwicklung der ersten 12 Stunden wiedergibt, sieht das so aus:

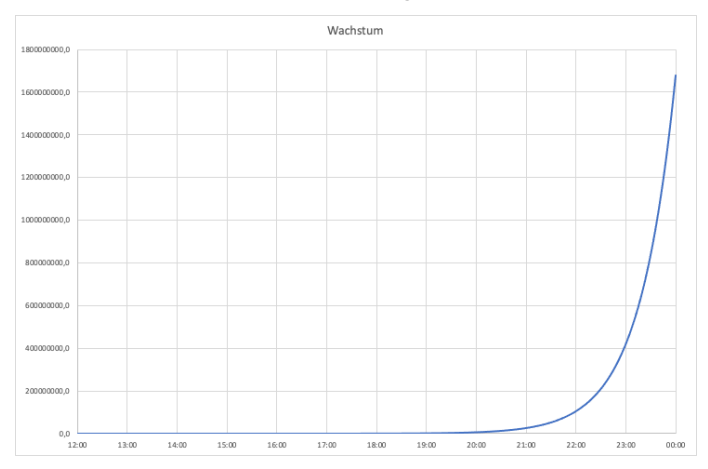

Das sieht so aus, als wäre während der ersten 8 Stunden (bis ca. 20:00 Uhr) gar nichts passiert. Ändert man aber den Maßstab der Y-Achse, so dass man die Entwicklung am Beginn gut erkennt, so ergibt sich dieses Bild:

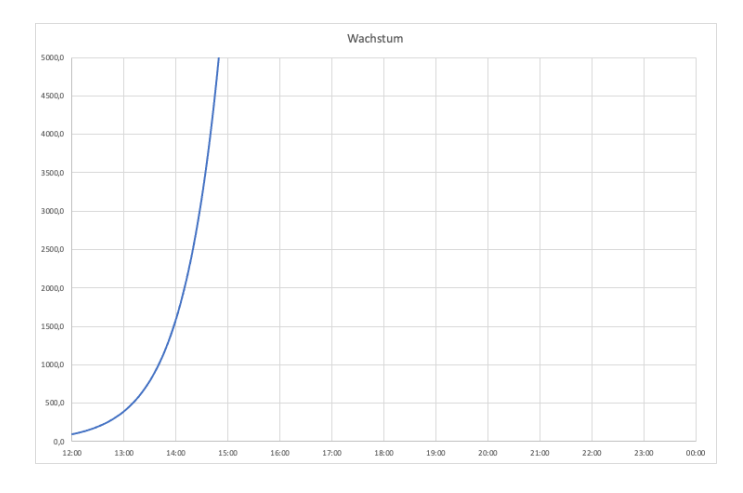

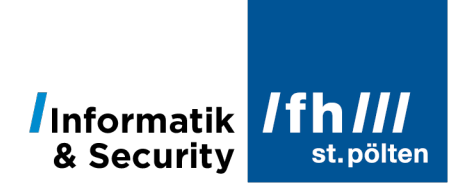

Nun verschwindet aber alles nach 15:00 Uhr aus dem Blickfeld. Die Entwicklung zwischen 15:00 und 20:00 sieht man in beiden Bildern nicht. Selbstverständlich kann man auch dafür die Skalierung optimieren:

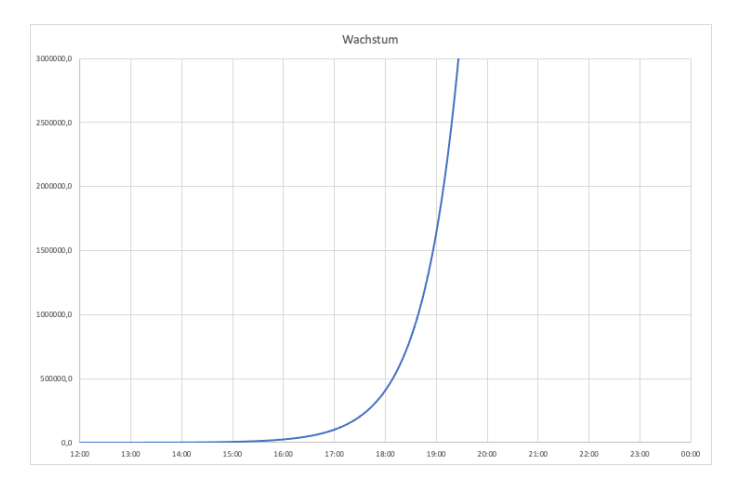

Man wünscht sich aber eine Skalierung, die die ganze Entwicklung auf nur einem Bild darstellen kann, und hier kommt der Logarithmus ins Spiel.

Wenn man die Y-Werte durch deren Logarithmen ersetzt, werden aus riesigen Zahlen handhabbare Zahlen, und die vormals kleinen Zahlen bleiben ebenfalls in einem sinnvollen Bereich:

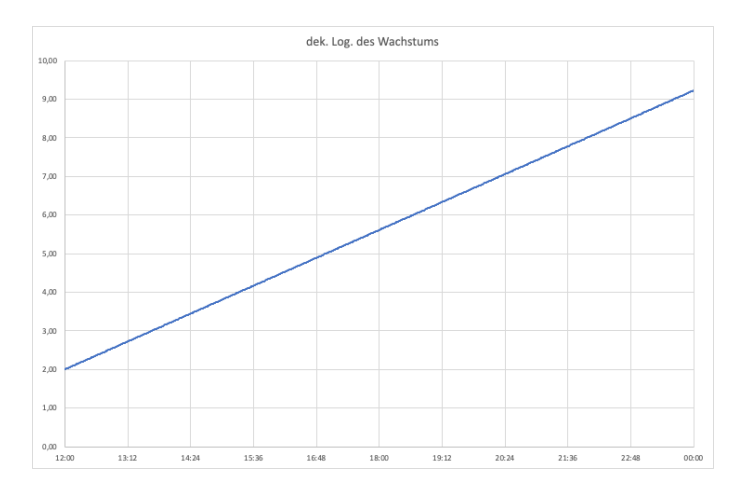

Jetzt sieht man zwar die gesamte Entwicklung in einem Bild, aber die Beschriftung der Y-Achse ist irritierend, weil hier ja der Logarithmus des Wertes steht, man aber eigentlich am Wert selbst interessiert ist. Daher gibt es diese Darstellung:

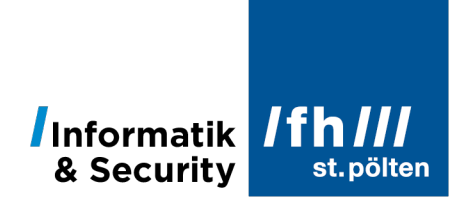

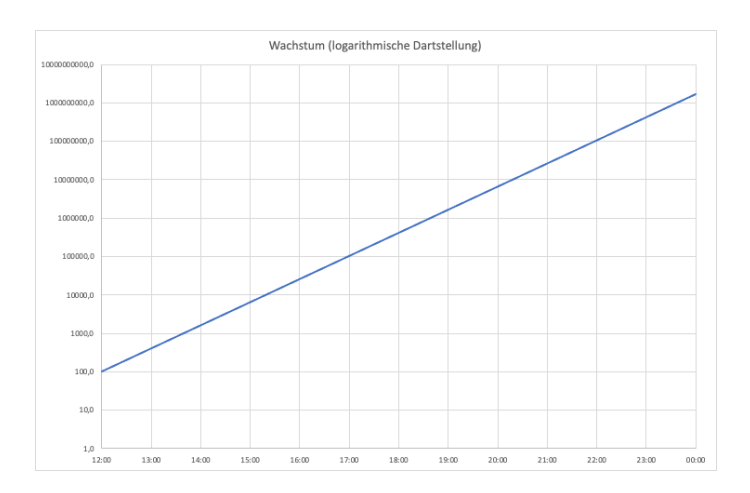

Die Werte, die man in das Koordinatensystem einträgt, sind die Logarithmen der echten Werte, bei der Beschriftung der Achse schreibt man aber die ursprünglichen Werte hin.

In dieser logarithmischen Darstellung werden Exponentialkurven (wie die im Beispiel gewählte Wachstumskurve) zu Geraden. Aus der Steigung der Geraden kann man den Wachstumsfaktor ablesen.